# **DE ALUNO PARA ALUNO: O ENSINO DE FÍSICA, ARDUÍNO E IMPRESSÃO 3D**

*From Student to Student: Teaching Physics, Arduino and 3d Printing*

**Fábio Lombardo Evangelista** [fabio.evangelista@ifc.edu.br] **Beatriz Paludo Sordi** [beatrizpaludo44@gmail.com] **Iago Anderson Pereira** [iago.anderson719@gmail.com] **Adriano Arthur Bomm** [adriano.a.bomm@gmail.com] **Helen Cristina Sandi** [helenc.sandi@gmail.com] **Kerstin Quechini de Sá** [kerstinquechini00@gmail.com] *Instituto Federal Catarinense Rodovia SC 283, km 17. CEP 89703-720. Concórdia/SC*

*Recebido em: 23/06/2022 Aceito em: 30/12/2022*

#### **Resumo**

A presente proposta originou-se de dois projetos de extensão. Inicialmente foram planejados para serem aplicados presencialmente ao Ensino Médio público de Concórdia, Santa Catarina, visando o ensino de Física instrumentalizado pela impressão 3D e Arduino. No entanto, a quarentena imposta pela pandemia do COVID-19, de 2020 até início de 2022 na região, forçou a readequar o plano. Os encontros foram remotos em 2021 e presenciais em 2022. Esse trabalho trouxe dois objetivos principais, o primeiro foi verificar as características necessárias a construção e aplicação de uma atividade didática com o uso da impressão 3D e Arduino para o ensino de Física a alunos das escolas públicas. O segundo objetivo foi averiguar como preparar os integrantes dos projetos para elaborar e lecionar essas aulas. Quanto à metodologia, adotou-se a abordagem qualitativa, delineada pelo Estudo de Campo. Os conceitos foram trabalhados de forma prática e dialogada, com o auxílio do Arduino Uno R3 virtual e real, plataformas de design 3D virtuais e impressão 3D relacionadas ao conceito de momento de uma força ou torque. Os resultados alcançados foram diretamente ligados à melhoria do ensino, tornando-o mais dinâmico e atrativo, direcionando o olhar, o interesse, as inquietações e questionamentos dos alunos para este campo científico e tecnológico.

**Palavras-chave:** Arduino; Física; Extensão; Impressão 3D.

#### **Abstract**

The present proposal originated from two extension projects. Initially, they were planned to be applied in person to the public high school in Concórdia, Santa Catarina, aiming at teaching Physics using 3D printing and Arduino. However, the quarantine imposed by the COVID-19 pandemic from 2020 until early 2022 in the region, forced to readjust the plan. Synchronous remote meetings were used in 2021 and face-to-face meetings in 2022. This work had two main objectives, the first was to verify the characteristics necessary for the construction and application of a didactic activity using 3D printing and Arduino for teaching Physics to students from public schools in the region. The second objective was to find out how to prepare project members to prepare and teach these classes. As for the methodology, a qualitative approach was adopted, outlined by the Field Study. The subjects were worked in a practical and dialogic way, with the virtual and real help of Arduino Uno R3, virtual 3D design platforms and 3D printing related to the concept of moment of a force or torque in classes. The results achieved were directly linked to the improvement of teaching, making it more dynamic and attractive, directing the gaze, interest, concerns and questions of students to this scientific and technological field.

**Keywords:** Arduino; Physics; Extension; 3D Printing.

### **1. Introdução**

Este artigo tem origem das aplicações de dois projetos de extensão do Instituto Federal Catarinense *campus* Concórdia (IFC). Tais iniciativas foram intituladas como Eletrônica e Programação Arduino para Todos (Edital IFC 69/2021) e Oficinas de Impressão 3D e Arduino (Edital IFC 20/2021).

Ao situar os trabalhos aqui desenvolvidos no que se refere à extensão, entende-se que sejam serviços oferecidos à comunidade externa por docentes e discentes que preparam e aplicam atividades para um público específico. O planejamento dessas ações tem origem nas necessidades sociais e acontecem por meio de cursos específicos que fortalecem a relação da comunidade com a instituição que oferta a proposta (ARAÚJO; BARROS, 2019).

Com relação as interações aluno-aluno, a comunicação estabelecida entre eles foi vista como meio de aproximá-los. O uso da linguagem própria favoreceu as relações de pertencimento a um grupo que os identificou com seus pares, permitindo a troca de experiências e conhecimentos, além de oportunizar o contato com formas diferentes de pensar e agir, fomentando uma nova reflexão coletiva (CANTO; SCHWARZ; DE MELLO, 2021).

Com relação a aplicação de atividades experimentais instrumentalizadas por novas tecnologias, acredita-se que elas possam auxiliar na motivação discente, direcionando-os a observarem uma dada situação da mesma maneira, induzindo o seu olhar a um ponto comum, levando-os a possíveis relações ou variáveis de interesse (EVANGELISTA, 2019). Nesse sentido, Alves Filho (2000 p.262-263) fala que a atividade experimental "é um objeto de ação que, manipulado didaticamente pelo professor, irá se inserir no discurso construtivista facilitando a indução do fenômeno didático que objetiva o ensino de saberes". Em especial no ensino de Física, a visualização da aplicação concreta dos conceitos pode fazer a diferença entre o sucesso ou fracasso do aprendizado discente.

Um dos desafios para o ensino é encontrar ferramentas didáticas eficazes, aliadas a proposições de atividades que favoreçam a reconstrução de conceitos científicos. A finalidade é fazer com que as proposições livres dos alunos sejam orientadas na direção das proposições universais de aceitação coletiva. Em outras palavras, promover melhores condições para que as ideias discentes oriundas do senso comum encontrem igual significado quando, ou se, tornarem-se científicas.

Dessa forma, por meio das relações estabelecidas pelo uso da tecnologia é possível oportunizar uma nova visão de mundo, provocando um reajuste do senso comum, modificando o modo de pensar e agir num mútuo ajuste entre o mundo exterior e interior (PIETROCOLA, 2001). Ao possibilitar a visualização de conceitos mediados por experimentos didáticos e tecnológicos, o aluno encontra-se constantemente imerso no ambiente desafiador e motivador, criando e pondo em prática os objetos idealizados.

Utilizar-se desta flexibilidade para promover o exercício da criatividade é sem dúvidas elevar o desenvolvimento cognitivo para outro patamar, principalmente, quando atrelado ao estudo

dos conceitos Físicos vinculados à eletroeletrônica, linguagem de programação e criação de modelos em impressão 3D. Assim, o ensino incluindo artefatos tecnológicos é auspicioso, pois, na medida em que permite ao aluno o acesso a conhecimentos relacionados às altas tecnologias, também desperta o desejo em aprender, lhe atribuindo uma significativa importância (OSTERMANN E MOREIRA, 2000).

Nesse contexto destaca-se o Arduino, uma plataforma de prototipagem eletrônica de hardware e software de código mundialmente aberto, criado por volta de 2005 na Itália pelo professor Massimo Banzi do *Interaction Design Institute Ivrea*. Hoje encontra-se popularmente consolidado, principalmente entre os engenheiros e técnicos em eletrônica (ARDUINO, 2023). Por possuir código aberto, o Arduino se beneficia de constantes contribuições de pessoas que refinam seu código por meio de exemplos, tutoriais, fóruns e grupos em todo o mundo. Deste modo, as novidades introduzidas ampliam cada vez mais suas possibilidades de aplicação (*ibid*). Assim, é possível desenvolver diversas criações simples e usuais, onde as pessoas leigas que detém uma inclinação a essa área, conseguem progredir rapidamente.

Ao efetuar a pesquisa bibliográfica dos instrumentos aqui utilizados, foi encontrado na literatura específica um levantamento preliminar realizado entre os anos de 2013 e 2017 por Moreira (2018), que resultou em 20 artigos sobre o Arduino no ensino de Física. O levantamento mostrou que, de modo geral, os trabalhos encontrados tinham a intenção de potencializar e introduzir conceitos físicos, envolver discentes em projetos interdisciplinares e contextualizados, tornar as aulas mais interessantes, incrementar laboratórios didáticos, medir grandezas e aquisição de dados em tempo real e tornar o Arduino mais conhecido no ensino de Física (MOREIRA et al., 2018).

Leituras de artigos mais recentes referentes ao tema, mostram que a tendência geral é utilizar essa plataforma eletrônica para aplicar protótipos prontos no auxílio de medidas em aulas de Física. Para tanto foi realizada uma pesquisa bibliográfica com as palavras chaves "Arduino", "eletrônica" e "void". Essas palavras também foram transcritas para o inglês e espanhol. As revistas escolhidas para a pesquisa foram a Revista Brasileira de Ensino de Física (RBEF), A Física na Escola (FNE) e na Revista do Professor de Física (RPF) por serem periódicos confiáveis e amplamente conhecidos no campo docente. Nessa pesquisa, foram considerados apenas artigos entre os anos de 2020 à fevereiro de 2022. Os escritos encontrados foram classificados e resumidos resultando em 22 artigos, sendo que 8 não deixaram claro a qual nível de ensino eram destinados. Para o Ensino Superior encontraram-se 3 artigos, Ensino Médio 12 artigos e Ensino Fundamental 4 artigos. Assim, fica evidente que o Arduino vem ganhando espaço no auxílio do ensino de Física, abarcando todos os níveis de ensino. Perceba que a soma das partes dá maior que o todo, isso ocorreu pelo fato de 4 exemplares tratarem de propostas para mais de um nível de ensino.

Com relação a impressão 3D no ensino de Física, realizou-se uma pesquisa bibliográfica por periódicos classificados na área de Ensino no quadriênio 2013-2016, Qualis - CAPES vigente no período desta pesquisa, classificados como A1, A2 que contemplam periódicos de excelência internacional e B1 que abrange os periódicos de excelência nacional. Por se tratar de algo novo no ensino, optou-se por realizar uma ampla pesquisa bibliográfica sem recorte temporal. Após análise, 49 artigos mostraram ter alguma ligação ao ensino de Física. Em sua totalidade destinavam-se ao desenvolvimento e aperfeiçoamento de instrumentos laboratoriais.

No levantamento bibliográfico realizado, os artigos encontrados não denotaram relações entre as tecnologias e o ensino de Física por meio de atividades experimentais ministradas por alunos do Ensino Médio à estudantes de mesmo nível de ensino escolar. Sendo assim, o presente trabalho buscou responder as seguintes questões:

1-Quais as características que precisam estar presentes em uma oficina didática para o ensino de Física com o uso da impressão 3D e Arduino a alunos de nível médio de educação provindos de escolas públicas?

2-Como preparar estudantes de nível médio (bolsistas e voluntários integrantes dos projetos de extensão do IFC) para elaborar e aplicar uma atividade experimental à alunos das escolas públicas?

Esse trabalho ocorreu durante a transição do cenário remoto ao presencial atribuído a COVID-19. Nesse contexto, as reuniões para treinamento dos bolsistas precisaram ser adaptadas para um sistema híbrido de ensino. Assim, utilizou-se de mecanismos virtuais para favorecer a compreensibilidade dos assuntos estudados, tais como Google Meet, WhatsApp e TinkerCad.

Este artigo encontra-se organizado em quatro seções. A segunda seção trata da preparação dos bolsistas e voluntários para lecionar, assim como os detalhes da construção da oficina didática. A terceira fala dos resultados e a quarta é destinada as considerações finais.

#### **2. Desenvolvimento**

A metodologia na qual se delineou esta pesquisa apresenta características de estudo de campo. Embora existam procedimentos comuns nesses estudos, não se pode definir rigorosamente etapas a serem seguidas. A especificidade de cada estudo acaba por definir os próprios procedimentos. No entanto, existem algumas etapas que, em grande parte dos estudos dessa natureza, podem ser observadas (GIL, 2002).

Nos estudos de campo há utilização de instrumentos como questionários e observação, tornando-se necessário aplicá-los previamente antes de sua utilização e, dessa forma, desenvolver os procedimentos de aplicação, testar o vocabulário utilizado nas questões e assegurar-se de que as observações feitas possibilitem verificar as variáveis que se pretende medir. Cabe ressaltar a necessidade do pré-teste junto à população semelhante à que será estudada (GIL, 2002).

Estudos de campo tendem a utilizar diferentes formas de coleta de dados em que os procedimentos de análise costumam ser predominantemente qualitativos. A opção por uma análise fenomenológica surgiu como uma opção para a compreensão dos acontecimentos, de maneira a direcionar a atenção da pesquisa mais para o processo do que para o produto. De igual forma, a abordagem de natureza qualitativa da pesquisa (FREITAS, 2016) pareceu ser a mais apropriada para a análise dos fenômenos educacionais vivenciados.

### **2.1. Preparação dos Bolsistas e Voluntários**

As reuniões com os integrantes dos projetos iniciaram em outubro de 2021 de forma remota por meio da plataforma de reuniões e videoconferências Google Meet. O grupo continha quatro alunos bolsistas, oriundos dos primeiros anos dos cursos técnicos integrados ao Ensino Médio oferecido pelo IFC. Haviam também dez voluntários que cursavam os primeiros e segundos anos.

Inicialmente, a maioria dos integrantes dos projetos desconheciam a plataforma Arduino e não tinham experiências com impressões em 3D, um desafio que foi enfrentado paulatinamente de forma remota. Em fevereiro de 2022 iniciaram-se as reuniões presenciais.

Visando facilitar a comunicação, optou-se em fazer um grupo virtual no WhatsApp, aplicativo multiplataforma amplamente utilizado por eles. Por meio desse grupo foram divulgados os links do Google Meet para os momentos síncronos e demais links pertinentes ao auxílio do aprendizado.

Durante as formações, visando enriquecer o ensino, o professor coordenador tinha em mãos a placa Arduino Uno R3 para demonstração. A simplicidade desta placa foi uma das maiores vantagens em relação aos outros hardwares, tornando-o acessível e didático (ROSA, 2017). Por conta de seu desempenho e versatilidade, esse modelo foi considerado por especialistas o mais adequado para iniciantes (JAVED, 2016). Ainda vale ressaltar, que essa placa condiz com a disponível virtualmente no Tinkercad, uma plataforma online que permite a criação de designs em modelos 3D e simulações de circuitos eletroeletrônicos, possibilitando a simulação dos projetos em tempo real (AUTODESK, 2021).

Dessa forma, a capacitação dos integrantes dos projetos percorreu o seguinte itinerário:

Remotamente, de outubro de 2021 a janeiro de 2022:

1 – Sondagem do conhecimento e familiaridade com as tecnologias propostas. Os alunos com alguma noção deveriam auxiliar os colegas, motivando a linguagem aluno-aluno.

2 – Capacitação do uso da plataforma Tinkercad na criação de modelos em 3D e Arduino.

3 – Apresentações periódicas realizadas pelos integrantes dos projetos aos seus pares.

4 – Estudo dos conceitos Físicos pertinentes a proposta.

5 – Procura realizada pelos integrantes dos projetos por escolas públicas interessadas em participar das aulas oferecidas.

Presencialmente, de fevereiro a dezembro de 2022:

1 – Revisão conceitual e prática virtual das tecnologias propostas.

2 – Transposição do virtual para o real dos modelos em 3D, Arduino.

3 – Percepção das potencialidades integrantes dos projetos.

4 – Presença dos integrantes dos projetos desde a concepção até a aplicação da atividade.

5 – Organização e teste periódicos com os equipamentos organizados em kits.

6 – Lecionar periodicamente a um público de alunos do IFC convidados a fazer críticas e sugestões.

7 – O professor coordenador lecionou a primeira aula ao grande público escolar, assistido pelos integrantes dos projetos.

Ao voltar para o presencial houve a necessidade de uma revisão das tecnologias propostas, visto que o estudo realizado no Tinkercad se mostrou insuficiente para capacitar os alunos a montarem os circuitos com o Arduino na prática. Tal constatação surpreendeu o professor, que ao solicitar a montagem concreta de um circuito com LED e resistor, algo realizado inúmeras vezes de modo virtual, os integrantes do projeto apresentaram dificuldades em fazê-lo. Dessa forma, cabe levantar um alerta aos colegas docentes, diante do fato presenciado deu a entender que as práticas virtuais não substituem os experimentos materiais, no entanto, não há como negar que os complementam. As dificuldades presenciadas não se referiam ao funcionamento e a programação do circuito, mas sim em como inserir manualmente os itens na protoboard e Arduino, o que faz sentindo ao analisarmos pois é algo que só pode ser praticado no mundo real.

A impressora utilizada foi a Creality Ender 4 (FIGURA 01), o aplicativo de fatiamento para impressoras 3D utilizado foi o CURA. Estes não foram possíveis de se estudar remotamente, sendo praticado no presencial.

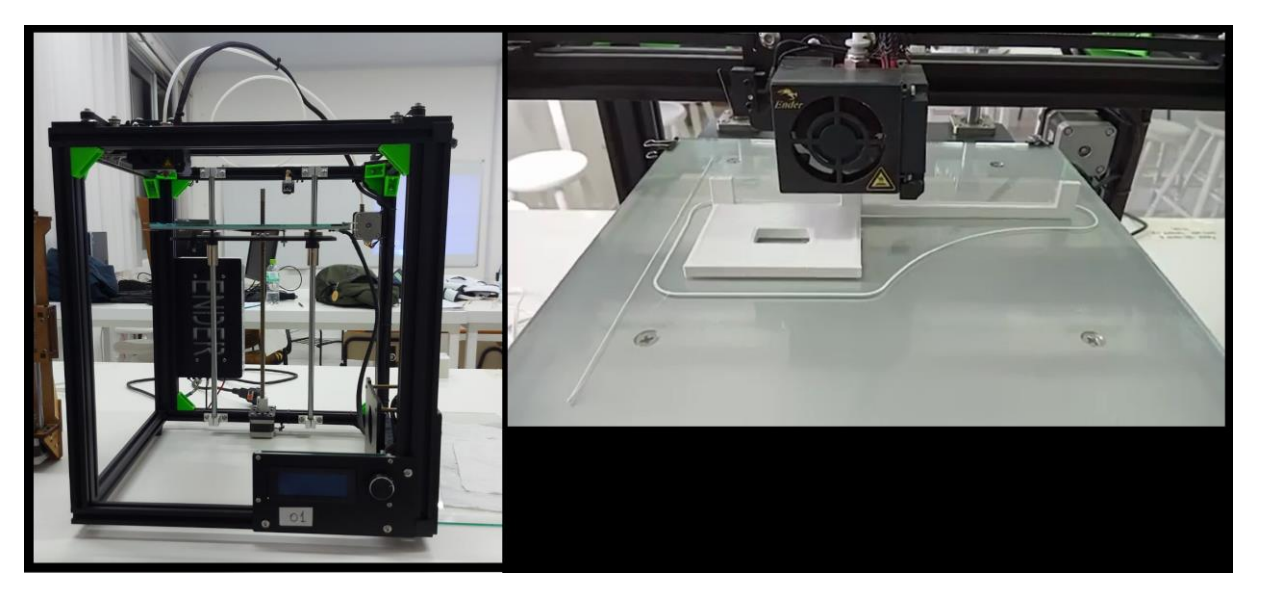

**Figura 1.** *Impressora 3D utilizada*. Fonte: *O Autor* (2022).

Cabe salientar a importância da identificação das potencialidades e dos ensaios recorrentes, visto que, algumas pessoas têm mais facilidades numa área que em outras. Sendo assim, eles próprios se organizaram e elencaram as etapas da apresentação nas quais sentiam-se mais confiantes em explicar. Nesse sentido, os integrantes dos projetos se arranjaram nos seguintes setores de conjunto de conhecimento e capacidades adquiridas na prática:

- Apresentação dos projetos e seus objetivos;
- Explicação do uso da protoboard;
- Apresentação do Tinkercad e explicação das etapas para impressão 3D;
- Apresentação da placa Arduino e seu ambiente de desenvolvimento (IDE);
- Explicação e escrita das respectivas programações utilizadas;
- Montagem dos circuitos;
- Auxílio aos estudantes que apresentaram dúvidas durante as atividades propostas,
- Explicação da Física envolvida.

Os ensaios foram proporcionados para reforçar os conceitos lecionados pela equipe participante. Além disso, ficou evidente o aperfeiçoamento das apresentações que contaram com as sugestões e auxílios recebidos nos ensaios pelos sujeitos convidados do IFC. De igual forma, colocar os estudantes para participarem desde a concepção até a prática das aulas atribuiu-lhes uma notável confiança nas apresentações, empatia com o público e senso de responsabilidade com os aparatos tecnológicos.

### **2.2. Preparação da Atividade Experimental**

A aplicação das aulas para as escolas convidadas ocorreu na forma presencial. Os locais escolhidos foram os laboratórios de Física e Informática do IFC campus Concórdia. Optou-se pela instituição e em razão das escolas públicas apresentarem estrutura insuficiente, como por exemplo, um espaço físico com computadores, projetor multimídia e acesso à internet. Já no concernente a aplicação de apenas uma aula para cada turma visitante, deve-se as dificuldades encontradas pelas escolas em organizar os detalhes para visita, como transporte, calendário escolar e estrutura curricular. Deste modo, a atividade experimental foi desenvolvida no sentido de oferecer o ensino introdutório de linguagem programação e Física em um encontro.

Isso influenciou tanto no conteúdo a ser lecionado quanto na metodologia de aula adotada. Era indispensável que fosse objetiva, simples, lúdica e de fácil compreensão, focando na qualidade e não na quantidade de itens estudados e executados durante o processo, maleável o suficiente para respeitar a velocidade de aprendizado de cada grupo escolar. Nesse sentido, foi desenvolvido o design 3D (APÊNDICE A) de um braço de alavanca resistente e de fácil construção (FIGURA 02) na ideia de promover um momento recreativo com a montagem e programação (APÊNDICE B) de uma catapulta.

A Física estudada foi momento de uma força, que consiste no ato de girar um corpo em torno de um eixo fixo de rotação com a aplicação de uma força que não coincida com o eixo. Esse tema já era de conhecimento dos discentes que ministraram os encontros. Os alunos da Rede Pública o receberam bem, visto que a parte teórica foi lecionada com o auxílio da prática experimental e de forma lúdica, tendo-se em vista que tais conceitos já costumam tomar parte da Física do primeiro ano do Ensino Médio. A montagem da catapulta atrelou-se ao encaixe de uma alavanca em sua base, desenhada e impressa em 3D. A alavanca possuía dois vincos, um no meio e outro na extremidade, para evidenciar a relação existente entre o ponto de aplicação e a força aplicada, influenciando no valor do momento.

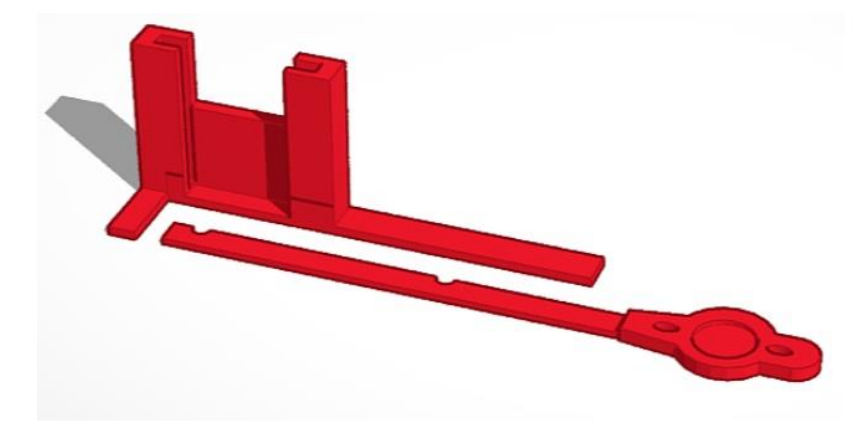

**Figura 2.** *Design da Base e da Alavanca (Apêndice A)*. Fonte: *O Autor* (2022).

O desafio foi ensinar aos alunos desde como abrir a plataforma online Tinkercad até realizar a primeira programação com sucesso em uma única aula. No contexto experimental, foi elaborado um circuito com LEDs para indicar o tempo para recarga da catapulta (FIGURA 03). O rápido movimento do micro servo motor de 0º a 90º era responsável pelo lançamento dos projeteis feitos de arames amarrilho para lacre de saco de pão. O diagrama esquemático do circuito encontra-se disponível no apêndice A.

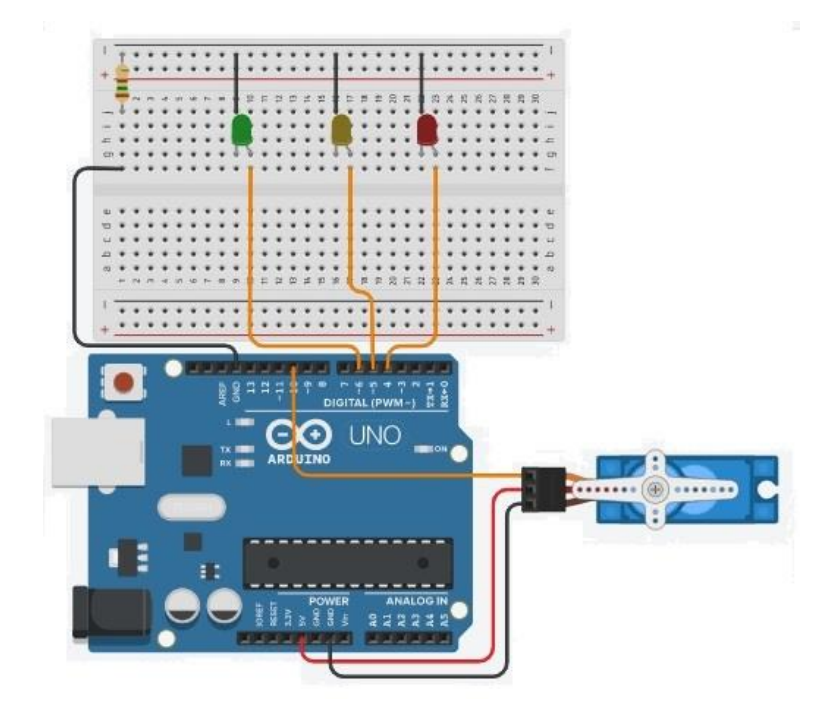

**Figura 3.** *Diagrama esquemático do circuito (Apêndice A)*. Fonte: *O Autor* (2022).

Chegou-se ao consenso da necessidade de organizar os estudantes em grupos e entregar o kit experimental a cada um. Ao todo foram montados dez kits que continham os seguintes itens (FIGURA 04):

- Jumpers (fios para conexão);
- 3 LEDs (1 vermelho, 1 amarelo e 1 verde);
- 1 Resistor de 150 ohms;
- 1 protoboard de 830 pontos;
- 1 micro servo motor 9g;
- 1 placa de Arduino Uno R3 com cabo USB 2.0;
- 1 Fonte DC Chaveada 9V 1A Plug P4;
- 1 arame amarrilho para lacre de saco de pão;
- Partes impressas em 3D.

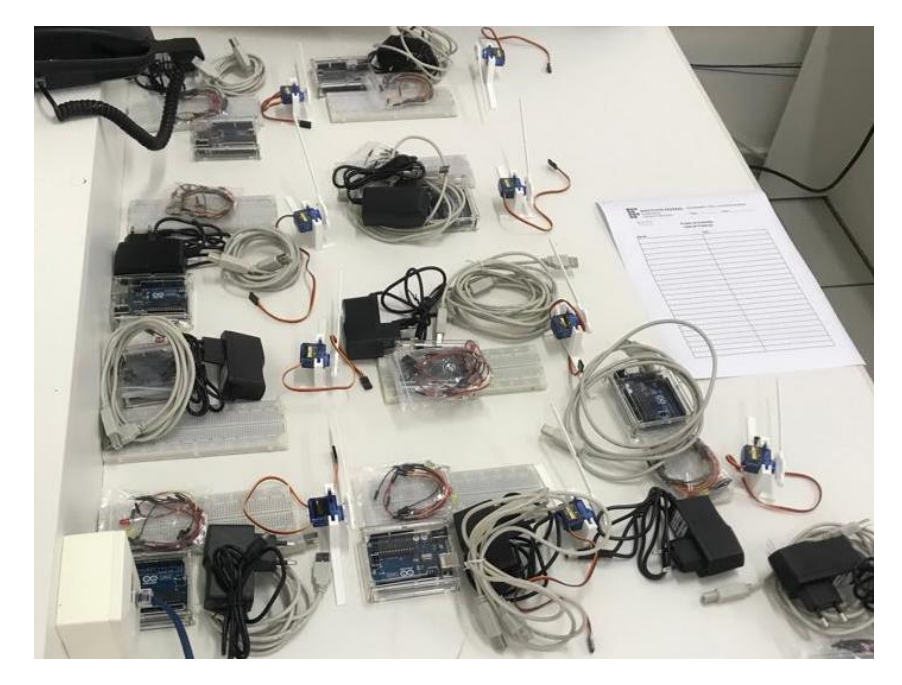

**Figura 4.** *Kits Utilizados nas Aulas*. Fonte: *O Autor* (2022).

## **3. Resultados e Discussões**

# **3.1. Atividade Experimental Aplicada.**

Os projetos de extensão citados auxiliaram na preparação de quatro alunos bolsistas e dez voluntários. Foram alcançados 545 participantes das escolas do nível médio de 12 escolas de Concórdia e regiões vizinhas.

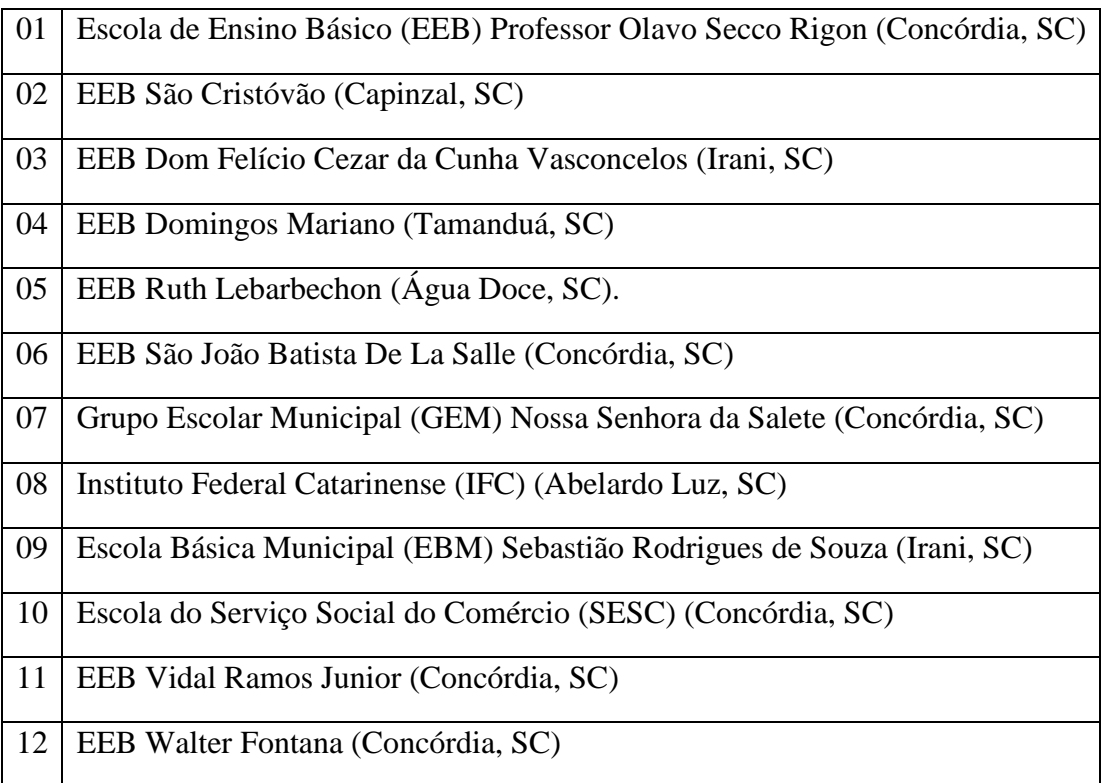

**Tabela 1.** *Escolas Participantes.* Fonte: *O Autor* (2023).

As apresentações iniciaram com atividades básicas, como ligar o Arduino ao computador. Gradativamente foi percorrido o caminho até a estruturação completa do aparato (FIGURA 05). A primeira aula foi ministrada pelo professor coordenador dos projetos, as demais foram ministradas pelos alunos bolsistas e voluntários que integravam os projetos.

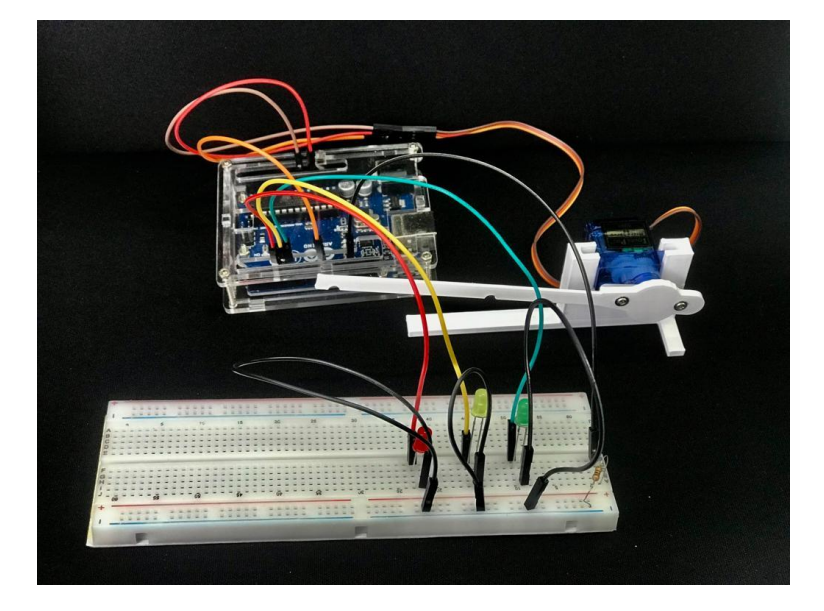

**Figura 5.** *Aparato Completo*. Fonte: *O Autor* (2022).

Aplicação da oficina (FIGURA 06) focou em instigar a curiosidade discente. Os integrantes dos projetos inicialmente mostraram um fluxograma com as etapas da aula. Na sequência deram prosseguimento aos setores de conjunto de conhecimento e capacidades adquiridas na prática já descritas no final da seção 2.1.

Ao terminarem a montagem e programação da atividade, os alunos podiam interagir como bem intendessem com o material. Nessa ocasião, resolveu-se aplicar o procedimento metodológico sugerido pelos próprios autores desse trabalho, oriundo das reuniões de estudos semanais. Enquanto o público alvo brincava com a catapulta, os bolsistas e voluntários se direcionavam aos grupos e realizavam intervenções pontuais para explicar os conceitos físicos referentes ao momento de uma força, desempenhado do seguinte modo:

- 1- Antecipar Perguntar ao grupo o que eles imaginavam que iria acontecer ao acomodar o arame amarrilho nos dois chanfros do braço de alavanca;
- 2- Efetuar Convidar o grupo a realizar o experimento e observar o que aconteceu;
- 3- Interpretar Pedir ao grupo que explique o que foi observado;
- 4- Fundamentar –Fazendo a transposição do senso comum para o científico, partindo da fala comum, preenchendo as lacunas conceituais existentes;
- 5- Praticar Convidar o grupo a explorar o experimento por meio de novas aplicações sugeridas por eles e o professor.

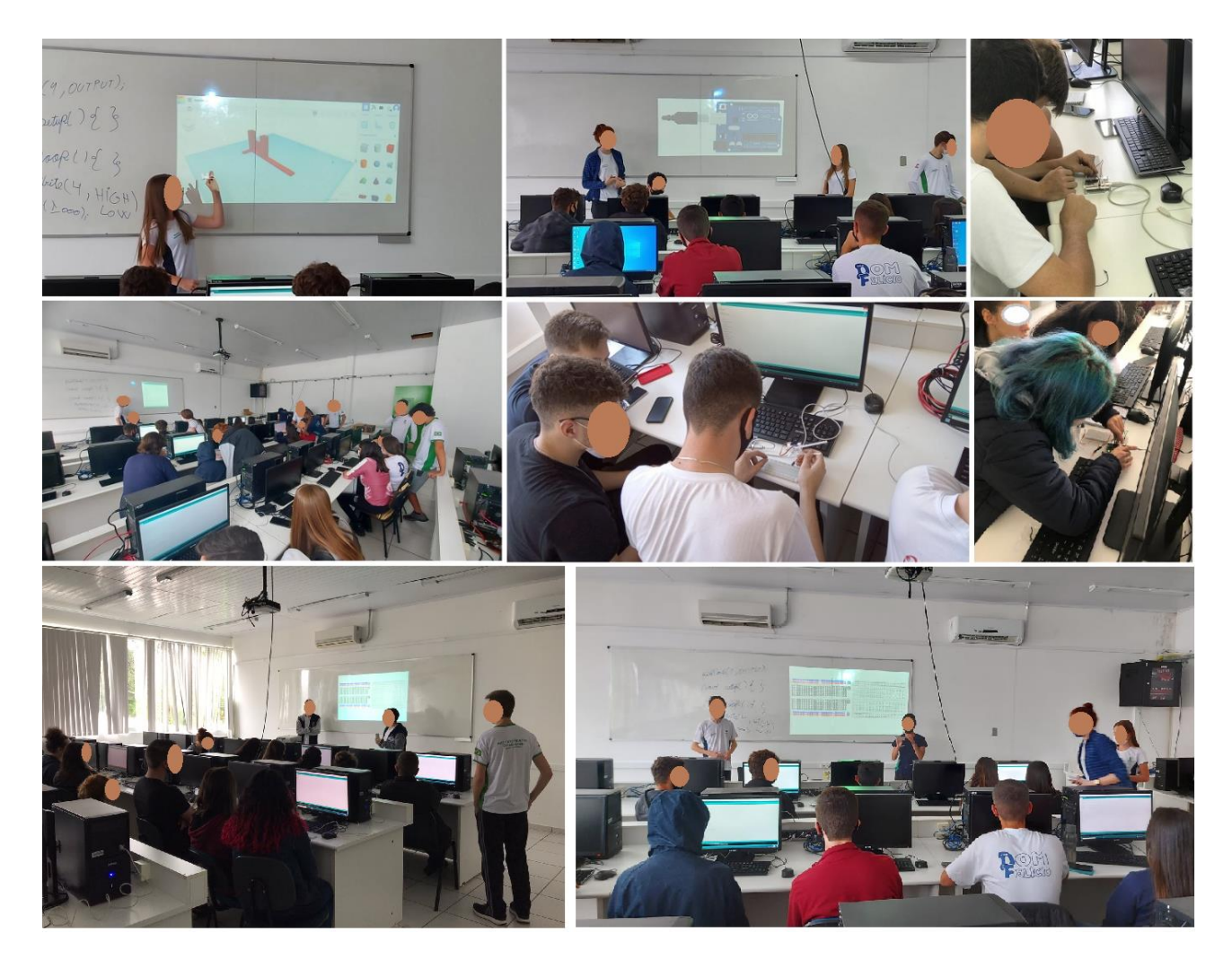

**Figura 6.** *Alunos Lecionando para Alunos*. Fonte: *O Autor* (2022).

Utilizar-se dessa flexibilidade para promover o exercício da criatividade é sem dúvidas elevar o desenvolvimento cognitivo para outro patamar. Sendo assim, esta proposta defende que explorar atividades incluindo artefatos tecnológicos se faz interessante na medida em que permite o acesso aos conhecimentos relacionados às altas tecnologias, despertando o desejo em aprender, lhe atribuindo uma significativa importância.

A Física atrelada ao Arduino e impressão 3D captam a atenção do aluno, oferecendo boas condições para a compreensão dos conceitos estudados. É possível afirmar que além da alfabetização digital, aumentam a autonomia dos alunos ao permitir construir e programar o aparato experimental, ensinam a trabalhar e a colaborar em equipe, ajudam a desenvolver a criatividade e tornam o ensino mais flexível. O Arduino também oferece uma prototipagem de baixo custo, há diversos tutoriais de projetos na internet para aqueles que desejam se aprofundar nos estudos, com uma linguagem simples de programação e vastas possibilidades de execução.

Na verdade, muitas barreiras são quebradas quando os alunos conseguem encontrar significado naquilo que estão aprendendo e conseguem perceber que o conhecimento adquirido é aplicável.

### **4. Considerações Finais**

A Física foi trabalhada com o auxílio do Arduino de forma prática, dialogada e presencial, relacionando o conteúdo e a tecnologia em sala de aula. As reuniões com os integrantes dos projetos

ocorreriam semanalmente e de forma presencial. No entanto, devido a quarentena imposta pela COVID-19, o projeto seguiu de forma híbrida. Boa parte do projeto transcorreu de forma remota, um diferencial que pode ser visto em uma perspectiva positiva, no sentido de, mesmo com todas as dificuldades da pandemia, os autores levaram a cabo uma metodologia inovadora, atrelando o conceito Físico às práticas tecnológicas, com aulas ministradas por estudantes do ensino médio que atuavam pontualmente para auxiliar nas dúvidas dos grupos dos alunos visitantes. Ao realizarem esta tarefa percorriam o seguinte itinerário metodológico: Antecipar; Efetuar; Interpretar; Fundamentar; Praticar.

Foi criada e aplicada uma oficina didática para o ensino introdutório de momento de uma força, utilizando-se de peças impressas em 3D controladas por Arduino, direcionadas às escolas públicas. Com relação à preparação dos integrantes do projeto de nível médio (bolsistas e voluntários dos projetos de extensão) buscou-se promover o diálogo discente para de favorecer as relações pessoais do grupo. Motivou-se constantemente a troca de experiências e conhecimentos fomentando novas reflexões coletivas (CANTO; SCHWARZ; DE MELLO, 2021).

Os objetivos foram alcançados na medida em que se encontrou uma maneira adequada de criar e aplicar uma oficina didática para o ensino de Física com o uso da impressão 3D e Arduino a escolas públicas que não possuem a estrutura necessária para essa prática. Assim como também se obteve êxito na preparação dos integrantes do projeto para elaborar e aplicar a atividade experimental aos referidos alunos dessas escolas.

Houve cooperação entre o coordenador e os integrantes desde a escolha do tema até a aplicação das atividades. As decisões foram tomadas de forma heterárquica evitando a hierarquia docente, permitindo que as atividades seguissem um rumo definido pelos integrantes dos projetos (FAGUNDES et al, 1999). No que tange ao professor coordenador, este auxiliou na condução e análise dos problemas emergentes, sempre motivando o trabalho em grupo e salientando a necessidade de estudos da literatura existente (MASSON et al., 2012).

Com relação ao impacto causado ao público-alvo, por meio de conversas realizadas com os professores das escolas visitantes, percebeu-se que a condução das oficinas foi positiva. De forma geral, relatou-se que os alunos demonstraram grande interesse e curiosidade ao retornarem as suas escolas e ao revisarem os assuntos trabalhados no IFC. Mesmo diante do desconhecimento predominante das tecnologias utilizadas, os alunos aprovaram a forma como foram conduzidas as atividades ofertadas.

Verificou-se que muitas outras aplicações didáticas, visando o ensino da Física, poderiam ser realizadas com o kit utilizado. Um exemplo seria trabalhar o limite da visão humana e de outros sensores de luz com o pisca LED. Quando o tempo de alternância entre ligado e desligado é menor que 0,013s a visão humana não percebe a variação. Outra ideia seria construir um semáforo utilizando-se de três LEDs de cores diferentes, criando situações que permitam trabalhar as grandezas físicas da cinemática, como o tempo, deslocamento, velocidade e aceleração.

Outra opção ao trabalhar com os LEDs, seria estudar os tipos de circuitos elétricos, evidenciando tanto a teorização quanto os cálculos das resistências elétricas, corrente elétrica e da diferença de potencial. No caso, o cálculo dado pela Primeira Lei de Ohm possui fonte de 5,0 V do Arduino para um LED que suporta 2,0 V submetido a uma corrente elétrica de 20mA, dessa forma os dados permitem o cálculo da resistência de 150 ohms.

Quando se trabalha com o servo motor, pode-se estudar a trigonometria, pois ele faz sua rotação de grau em grau, indo de 0º à 180º (alguns modelos de 0º à 360º). Ainda é possível trabalhar conceitos vinculados à rotação, relacionando a velocidade e deslocamento angular com a velocidade e deslocamento linear. É possível estudar lançamento horizontal e lançamento oblíquo. Pode-se

ainda desmistificar o círculo trigonométrico, atribuindo o valor unitário ao braço de alavanca e com o uso da luz emitida pelos LEDs verificar o comprimento das sombras no eixo X e Y, relacionando esses valores com os senos e cossenos dos ângulos informados pelo código de programação conferido ao servo motor.

Os projetos, além dos bolsistas, contaram com a participação de voluntários. Para atrair os voluntários do IFC, foram concedidas horas de atividades complementares, uma realidade obrigatória para os alunos desta instituição. Por conta do atual cenário pandêmico, percebeu-se algumas dificuldades para a realização do projeto, a mais notória foi ensinar como realizar a montagem na prática dos circuitos e mostrar como é possível aprender o Arduino de modo remoto.

Por fim, conclui-se que poderia ter ocorrido um desenrolar diferente no que diz respeito aos conteúdos de Física que não foram ministrados, porém ficou claro a possibilidade de fazê-los. O ensino de Física viabilizado pelo uso das tecnologias citadas auxiliou na motivação dos estudantes, estimulando a curiosidade e o trabalho em grupo.

# **REFERÊNCIAS**

Alves Filho, de P. J. (2000). *Atividades experimentais: Do método à prática construtivista* (Tese Doutordo, Universidade Federal de Santa Catarina, Centro de Ciências da Educação.

Araújo, M. V. de. & Barros, D. (2019). Formação de professores, currículo e práticas pedagógicas no município de Aquiraz. *Revista Científica Multidisciplinar Núcleo do Conhecimento*. Acesso em 15 mai., 2022, https://www.nucleodoconhecimento.com.br/pedagogia/praticas-pedagogicas.

Autodesk (org.). *Tinkercad*. (2021). Acesso em 02 mai., 2022, https://www.tinkercad.com/.

CANTO, Alexandra Alves; SCHWARZ, Stefanie Camile; DE MELLO, Andrelisa Goulart. Audioaulas como instrumento de comunicação e ensino aluno-aluno, em período de distanciamento social. *Revista Franciscana de Educação*, v. 5, n. 5, p. 8-17, 2021.

Evangelista, F. L. (2019). *Física Para Pessoas Com Deficiência Visual.* Clube de Autores.

FAGUNDES, Léa da Cruz; SATO, Luciane Sayuri; MAÇADA; Débora Laurino. *Aprendizes do Futuro*: as inovações começaram! Coleção Informática para a mudança na Educação. 1. ed. Brasília: PROINFO/SEED/MEC, 1999. v. 19. 95p.

FREITAS, W. R. D. S., & JABBOUR, C. J. C. (2010). *O estudo de caso (s) como estratégia de pesquisa qualitativa: fundamentos, roteiro de aplicação e pressupostos de excelência*. Encontro Nacional de Engenharia de Produção, 30, 1-12. Acesso em 14 jan. 2022. http://www.abepro.org.br/biblioteca/enegep2010\_tn\_sto\_122\_790\_15342.pdf.

Gil, A. C. (2021). *Como elaborar projetos de pesquisa*. 6. ed. São Paulo: Atlas.

Javed, A. (2016). Construindo Projetos Arduino para a Internet das Coisas. *Experimentos com aplicativos do mundo real. Estados Unidos da América: Apress Media, LLC* , 15-34.

MASSON, Terezinha Jocelen et al. Metodologia de ensino: aprendizagem baseada em projetos (pbl). In*: Anais do XL Congresso Brasileiro de Educação em Engenharia (COBENGE)*, Belém, PA, Brasil. sn, 2012. p. 13.

Moreira, M. P. C. et al. (2018). Contribuições do Arduino no ensino de Física: uma revisão sistemática de publicações na área do ensino. *Caderno Brasileiro de Ensino de Física*, 35(3), 721- 745.

Ostermann, F., & Moreira, M. A. (2000). Uma revisão bibliográfica sobre a área de pesquisa "Física moderna e contemporânea no ensino médio". *Investigações em Ensino de Ciências*, 5(1).

Pietrocola, M. (2001). Construção e realidade: o papel do conhecimento físico no entendimento do mundo. In Pietrocola, M. (org), *Ensino de Física:* conteúdo, metodologia e epistemologia numa abordagem integradora. Florianópolis: Editora da UFSC.

Rosa, D. L. da. (2017) *O que é Arduino?* Acesso em 07 mai., 2022, https://www.usinainfo.com.br/blog/o-que-e-arduino/.

*Arduino*. (2021). Acesso em 06 jan., 2023, https://www.arduino.cc/.

## **APÊNDICE**

### **A- Design 3D Catapulta e diagrama esquemático do circuito elaborado:**

- O design 3D (Figura 02) pode ser acessado pelo link da plataforma online Tinkercad em: https://www.tinkercad.com/things/jBMeQHHCfR5.

- O diagrama esquemático do circuito elaborado (Figura 03) pode ser acessado pelo link da plataforma online Tinkercad em:

https://www.tinkercad.com/things/h8xunEoXv8z?sharecode=A3t11TJ5aVyr9MTqm2okSehuBlLE\_9IoT6p44PiDuE

### **B - Código Arduino para Catapulta**

```
333
#include <Servo.h>
#define vermelho 4
#define amarelo 5
#define verde 6
Servo catapulta;
void setup(){
  catapulta.attach(10);
  pinMode(vermelho, OUTPUT); 
  pinMode(amarelo, OUTPUT); 
  pinMode(verde, OUTPUT); 
}
void loop(){
  digitalWrite(vermelho, HIGH);//liga Led vermelho
  delay(1000);
  digitalWrite(vermelho, LOW);//desliga Led vermelho
  delay(500);
  digitalWrite(amarelo, HIGH);//liga Led amarelo 
  delay(1000);
  digitalWrite(amarelo, LOW);//desliga Led amarelo
  delay(500);
 digitalWrite(verde, HIGH);//liga Led verde
  delay(1000); 
  catapulta.write(90);//aciona servo motor para o ângulo de 90º
```

```
 delay(1000);
```
catapulta.write(5);//servo motor para 5º, o ângulo poderia ser 0º, mas forçaria o motor.

```
 delay(1000);
```
digitalWrite(verde, LOW);//Desliga Led verde

```
 delay(500);
```
}